#### CSc 372

#### Comparative Programming Languages

19 : Prolog — Structures

## Department of Computer Science University of Arizona

Copyright C 2011 Christian Collberg

Christian Collberg

K ロ ▶ K 御 ▶ K 重 ▶ K 重 ▶ │ 重 │ ◆ 9 Q ⊙

## Introduction

## Prolog Structures

- Aka, structured or compound objects
- An object with several components.
- **•** Similar to Pascal's Record-type, C's struct, Haskell's tuples.
- Used to group things together.

functor  $\overbrace{\phantom{aaaaa}}^{}$ course arguments  $\overbrace{\phantom{aaaaa}}^{x}$ (prolog,chris,mon,11)

• The arity of a functor is the number of arguments.

## Example – Course

#### Structures – Courses

- Below is a database of courses and when they meet. Write the following predicates:
	- lectures(Lecturer, Day) succeeds if Lecturer has <sup>a</sup> class on Day.
	- o duration(Course, Length) computes how many hours Course meets.
	- occupied(Room, Day, Time) succeeds if Room is being used on Day at Time.

% course(class, meetingtime, prof, hall). course(c231, time(mon,4,5), cc, plt1). course(c231, time(wed,10,11), cc, plt1). course(c231, time(thu,4,5), cc, plt1). course(c363, time(mon,11,12), cc, slt1). course(c363, time(thu,11,12), cc, slt1).

#### Structures – Courses. . .

```
lectures(Lecturer, Day) :-
   course(Course, time(Day, _, _), Lecturer, _).
duration(Course, Length) :-
   course(Course,
         time(Day,Start,Finish), Lec, Loc),
   Length is Finish - Start.
occupied(Room, Day, Time) :-
   course(Course,
         time(Day,Start,Finish), Lec, Room),
   Start =< Time,
   Time =< Finish.
```
#### Structures – Courses. . .

```
course(c231, time(mon,4,5), cc, plt1).
course(c231, time(wed,10,11), cc, plt1).
course(c231, time(thu,4,5), cc, plt1).
course(c363, time(mon,11,12), cc, slt1).
course(c363, time(thu,11,12), cc, slt1).
```

```
?- occupied(slt1, mon, 11).
yes
?- lectures(cc, mon).
yes
```
# Example – Binary Trees

K □ ▶ K d 및 K x X B X X B → X D 및 → YO Q O

## Binary Trees

 $\bullet$  We can represent trees as nested structures:

```
tree(Element, Left, Right)
tree(s,
  tree(b, void, void),
  tree(x,
    tree(u, void, void),
    void).
```
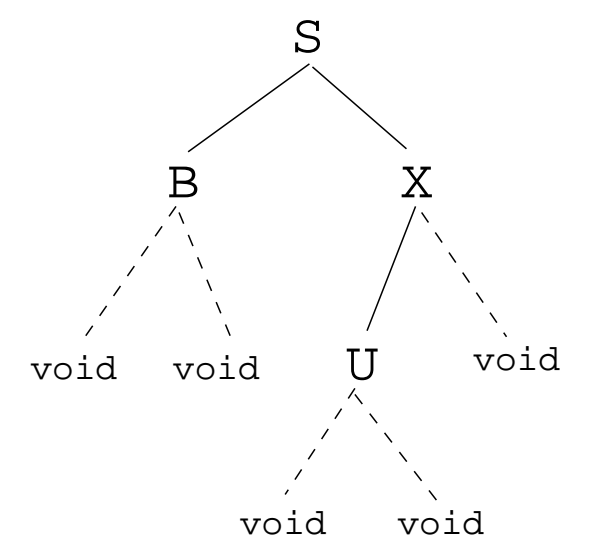

## Binary Search Trees

Write a predicate member(T,x) that succeeds if  ${\bf x}$  is a member of the binary search tree T:

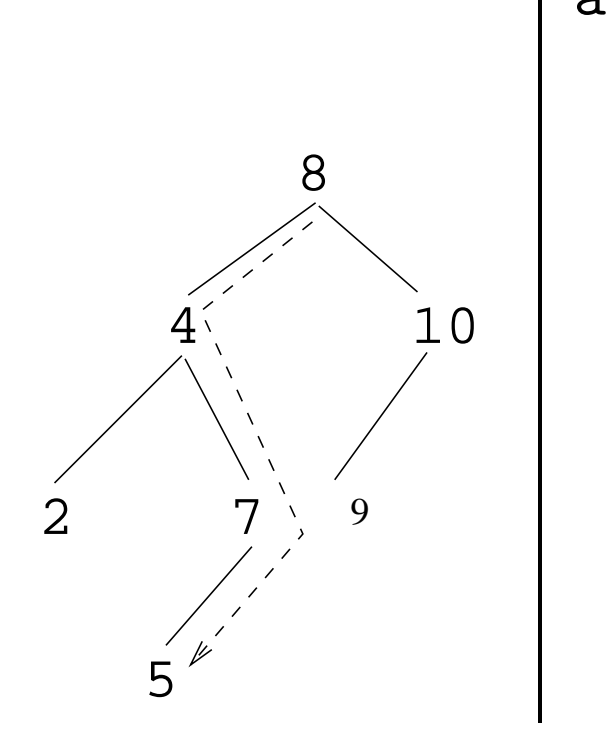

```
atree(
  tree(8,
    tree(4,
      tree(2,void,void),
      tree(7,
        tree(5,void,void),
        void)),
    tree(10,
      tree(9,void,void),
      void))).
```
?-  $\text{atree}(T)$ , tree member(5, T).

#### Binary Search Trees. . .

```
tree_member(X, tree(X, _, _{-})).
tree\_member(X, tree(Y, Left, ...)) :-
   X < Y,
   tree member(Y, Left).
tree\_member(X, tree(Y, \_, Right)) :-X > Y,
   tree member(Y, Right).
```
## Binary Trees – Isomorphism

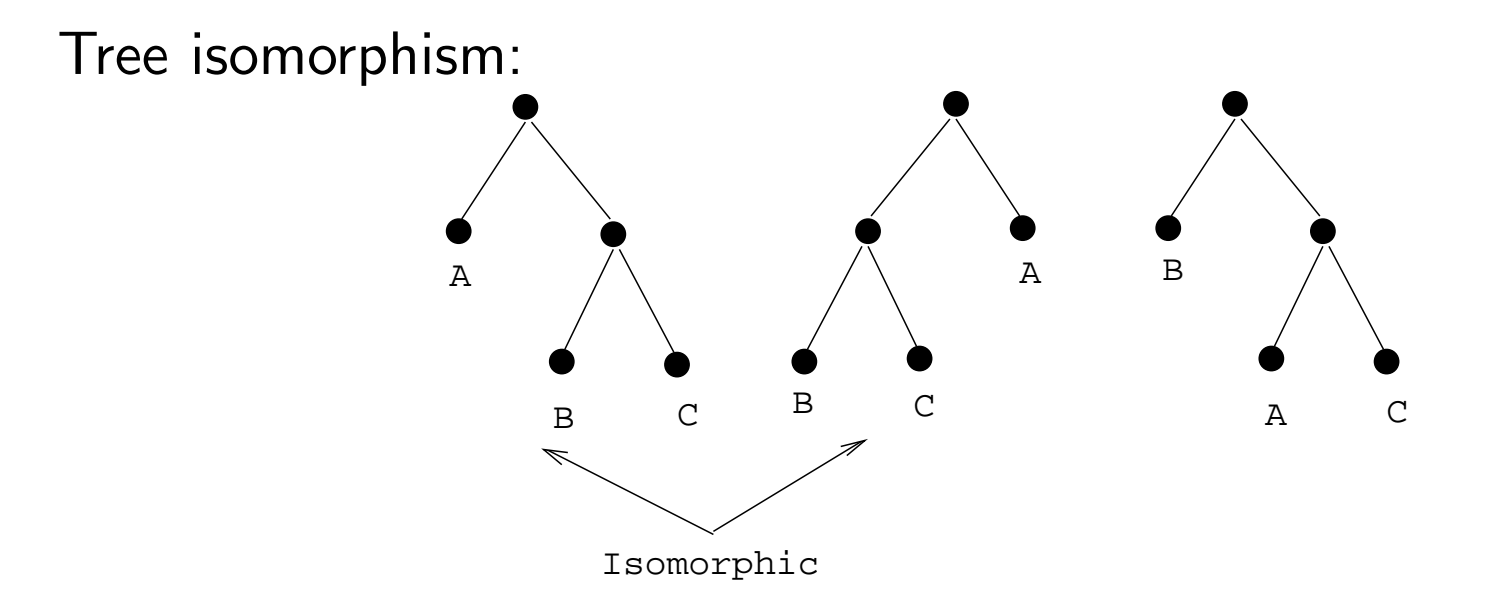

Two binary trees  $T_1$  and  $T_2$  are **isomorphic** if  $T_2$  can be obtained by reordering the branches of the subtrees of  $T_1$ .

• Write a predicate tree\_iso(T1, T2) that succeeds if the two trees are isomorphic.

#### Binary Trees – Isomorphism. . .

tree iso(void, void).

```
tree\_iso(tree(X, L1, R1), tree(X, L2, R2)):
   tree iso(L1, L2), tree iso(R1, R2).
```

```
tree\_iso(tree(X, L1, R1), tree(X, L2, R2)):
  tree iso(L1, R2), tree iso(R1, L2).
```
- **1** Check if the roots of the current subtrees are identical;
- 2 Check if the subtrees are isomorphic;
- <sup>3</sup> If they are not, backtrack, swap the subtrees, and again chec k if they are isomorphic.

## Binary Trees – Counting Nodes

• Write a predicate size\_of\_tree(Tree, Size) which computes the number of nodes in <sup>a</sup> tree.

```
size_of_tree(Tree, Size) :-
   size_of_tree(Tree, 0, Size).
```

```
size_of_tree(void, Size, Size).
size_of_tree(tree(_, L, R), SizeIn, SizeOut) :-
  Size1 is SizeIn + 1,
   size_of_tree(L, Size1, Size2),
   size_of_tree(R, Size2, SizeOut).
```
• We use a so-called **accumulator pair** to pass around the current size of the tree.

#### Binary Trees – Counting Nodes. . .

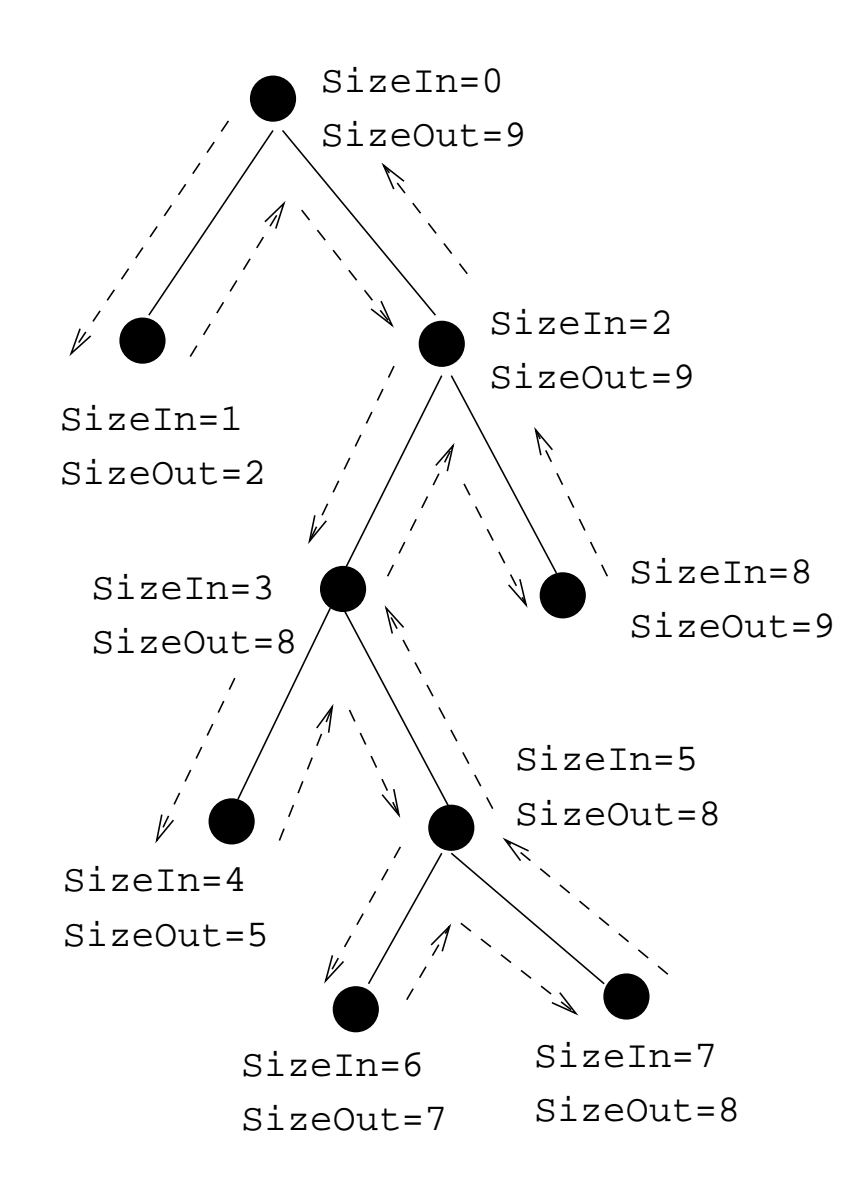

#### Binary Trees – Tree Substitution

● Write a predicate subs (T1, T2, Old, New) which replaces all occurences of Old with New in tree T1:

```
subs(X, Y, void, void).
subs(X, Y, tree(X, L1, R1), tree(Y, L2, R2)):-
   subs(X, Y, L1, L2),
   subs(X, Y, R1, R2).
subs(X, Y, tree(Z, L1, R1), tree(Z, L2, R2)):-
   X = \equiv Y, subs(X, Y, L1, L2),
   subs(X, Y, R1, R2).
```
#### Binary Trees – Tree Substitution. . .

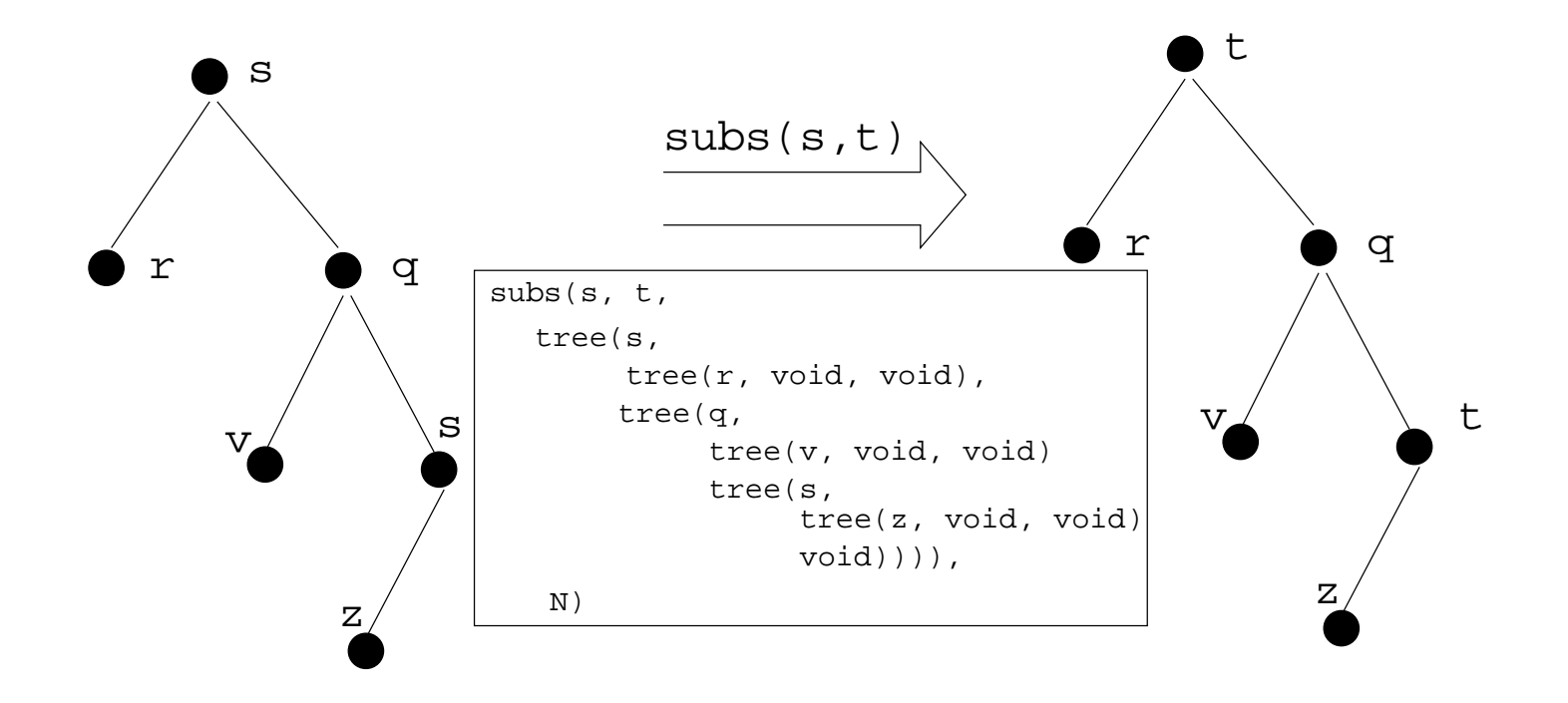

K ロ ▶ K 레 ▶ K 메 로 ▶ K 지금 ▶ 이 그는 사이이어

$$
\frac{dc}{dx} = 0 \qquad (1)
$$
\n
$$
\frac{dx}{dx} = 1 \qquad (2)
$$
\n
$$
\frac{d(U^c)}{dx} = cU^{c-1}\frac{dU}{dx} \qquad (3)
$$
\n
$$
\frac{d(-U)}{dx} = -\frac{dU}{dx} \qquad (4)
$$
\n
$$
\frac{d(U+V)}{dx} = \frac{dU}{dx} + \frac{dV}{dx} \qquad (5)
$$
\n
$$
\frac{d(U-V)}{dx} = \frac{dU}{dx} - \frac{dU}{dx} \qquad (6)
$$

K ロ ▶ K 御 ▶ K 星 ▶ K 星 ▶ │ 星 │ め Q Q <mark>◇</mark>

$$
\frac{d(cU)}{dx} = c\frac{dU}{dx}
$$
(7)  
\n
$$
\frac{d(UV)}{dx} = U\frac{dV}{dx} + V\frac{dU}{dx}
$$
(8)  
\n
$$
\frac{d(\frac{U}{V})}{dx} = \frac{V\frac{dU}{dx} - U\frac{dV}{dx}}{V^2}
$$
(9)  
\n
$$
\frac{d(\ln U)}{dx} = U^{-1}\frac{dU}{dx}
$$
(10)  
\n
$$
\frac{d(\sin(U))}{dx} = \frac{dU}{dx}\cos(U)
$$
(11)  
\n
$$
\frac{d(\cos(U))}{dx} = -\frac{dU}{dx}\sin(U)
$$
(12)

K ロ ▶ K 御 ▶ K 星 ▶ K 星 ▶ │ 星 │ め Q Q <mark>◇</mark>

$$
\begin{aligned}\n\frac{\mathrm{d}c}{\mathrm{d}x} &= 0 & (1) \\
\frac{\mathrm{d}x}{\mathrm{d}x} &= 1 & (2) \\
\frac{\mathrm{d}(U^c)}{\mathrm{d}x} &= cU^{c-1}\frac{\mathrm{d}U}{\mathrm{d}x} & (3)\n\end{aligned}
$$

 $deriv(C, X, 0) :- number(C).$ 

 $deriv(X, X, 1).$ deriv(U  $\hat{C}$ , X,  $C * U \hat{L} * DU$ ) :number(C), L is  $C - 1$ , deriv(U, X, DU).

K □ ▶ K @ ▶ K ミ ▶ K ミ ▶ 三 ミ → 9 Q (Y

$$
\frac{d(-U)}{dx} = -\frac{dU}{dx}
$$
\n
$$
\frac{d(U+V)}{dx} = \frac{dU}{dx} + \frac{dV}{dx}
$$
\n(4)\n(5)

deriv( $-U$ , X,  $-DU$ ) :deriv(U, X, DU).

```
deriv(U+V, X, DU + DV) :-
  deriv(U, X, DU),
   deriv(V, X, DV).
```

$$
\frac{d(U-V)}{dx} = \frac{dU}{dx} - \frac{dV}{dx}
$$
(6)  

$$
\frac{d(cU)}{dx} = c\frac{dU}{dx}
$$
(7)

deriv(U-V, X, \_\_\_\_\_\_\_\_\_\_) :-<left as an exercise>

deriv(C\*U, X, \_\_\_\_\_\_\_\_\_\_) :-<left as an exercise>

$$
\frac{\mathrm{d}(UV)}{\mathrm{d}x} = U \frac{\mathrm{d}V}{\mathrm{d}x} + V \frac{\mathrm{d}U}{\mathrm{d}x} \tag{8}
$$
\n
$$
\frac{\mathrm{d}(\frac{U}{V})}{\mathrm{d}x} = \frac{V \frac{\mathrm{d}U}{\mathrm{d}x} - U \frac{\mathrm{d}V}{\mathrm{d}x}}{V^2} \tag{9}
$$

deriv(U\*V, X, \_\_\_\_\_\_\_\_\_\_) :-<left as an exercise>

deriv(U/V, X,  $_{---}$  :-<left as an exercise>

$$
\frac{d(\ln U)}{dx} = U^{-1} \frac{dU}{dx}
$$
\n
$$
\frac{d(\sin(U))}{dx} = \frac{dU}{dx} \cos(U)
$$
\n
$$
\frac{d(\cos(U))}{dx} = -\frac{dU}{dx} \sin(U)
$$
\n(12)

 $deriv(log(U), X,$   $-----$ ) :- <left as an exercise>  $deriv(sin(U), X,$   $-----$ ) :- <left as an exercise>  $deriv(cos(U), X,$   $-----$ ) :- <left as an exercise>

? - 
$$
deriv(x, x, D)
$$
.  
D = 1

```
?- deriv(sin(x), x, D).
   D = 1 * cos(x)
```
?- 
$$
deriv(sin(x) + cos(x), x, D)
$$
.  
D =  $1*cos(x) + (-1*sin(x))$ 

```
?- deriv(sin(x) * cos(x), x, D).
  D = sin(x) * (-1*sin(x)) + cos(x) * (1*cos(x))
```

```
?- deriv(1 / x, x, D).
  D = (x*0-1*1) / (x*x)
```
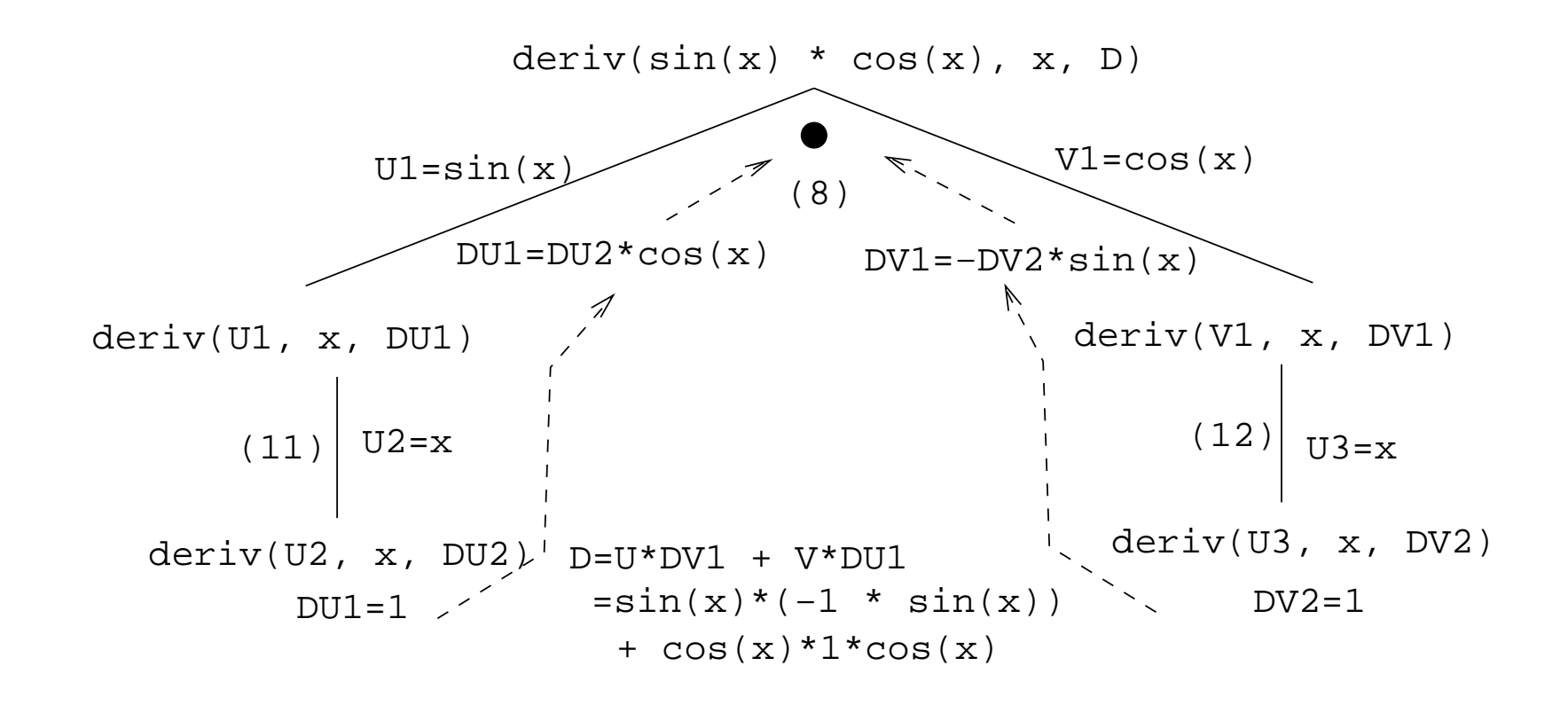

```
?- deriv(1/sin(x), x, D).
   D = (sin(x)*0-1* (1*cos(x)))+(sin(x)*sin(x))?- deriv(x <sup>3</sup>, x, D).
   D = 1*3*x^2?- deriv(x^3 + x^2 + 1, x, D).
```
 $D = 1*3*x^2+1*2*x^1+0$ 

?-  $deriv(3 * x ^3, x, D)$ .  $D = 3* (1*3*x^2)*x^3*0$ 

?- deriv $(4 * x ^3 + 4 * x^2) + x - 1, x, D)$ .  $D = 4* (1*3*x^2)+x^3*0+(4* (1*2*x^1)+x^2*0)+1-0$ 

#### Readings and References

**• Read Clocksin-Mellish, Sections 2.1.3, 3.1.** 

# Summary

K ロ → K 레 → K 로 → K 로 → C 코 → S → O Q O

## Prolog So Far...

• Prolog terms:

- atoms (a, 1, 3.14)
- **•** structures

guitar(ovation, 1111, 1975)

o Infix expressions are abbreviations of "normal" Prolog terms:

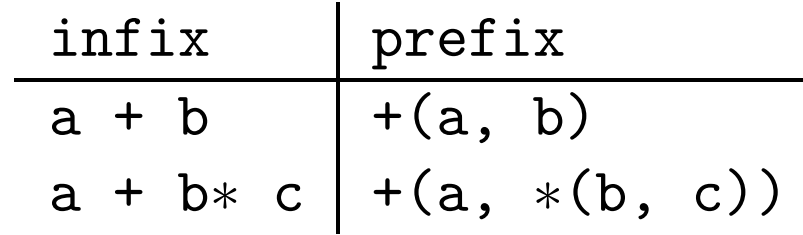